- IT Theory 100 Short Answer Questions
- IT Theory Questions
- 100 Questions : SHORT ANSWER Type

1.ചുവടെ നൽകിയിരിക്കന്നവയിൽ ചിത്ര ഫയൽഫോർമാറ്റ് ഏതാണ് ?

- A. dv
- B. mpeg
- C. **png**
- D. flv

2.ഒരു svg ചിത്രത്തെ ജിമ്പ് സോഫ്റ്റ്വെയറിൽ വലിയ കാൻവാസിലേക്ക് ഉൾപ്പെടുത്തിയാൽ ചിത്രത്തിന്റെ വ്യക്തതയ്യ് എന്താണ് സംഭവിക്കുക ?

- A. വ്യക്തത നഷ്ടപ്പെട്ടം
- B. **വവ്യക്തത നഷ്ടപപ്പെടുനന്നില**
- C. വ്യക്തത കൂടുന്നു.
- D. വ്യക്തത വളരെയധികം കൂടുന്നു.

3.വേഡ്പ്രോസസർ ഡോക്യമെന്റിലെ ശീർഷകങ്ങളുടേയും ഉപശീർഷകങ്ങളുടേയും ഏത് പ്രത്യേകത

തിരിച്ചറിഞ്ഞാണ് കമ്പ്യട്ടർ അവയെ ഉള്ളടക്കപട്ടിക

(Index Table)യിൽ ഉൾപ്പെടുത്തന്നത്?

Answer Options:

A.ശീർഷകങ്ങളടേയും ഉപശീർഷകങ്ങളടേയും നിറം (color)

B.ശീർഷകങ്ങളടേയും ഉപശീർഷകങ്ങളടേയും വലുപ്പം (size)

### **C.ശശീര്ഷകങ്ങളുടടേയയും ഉപശശീര്ഷകങ്ങളുടടേയയും സസ്റ്റൈല് (style)**

D.ശീർഷകങ്ങളടേയും ഉപശീർഷകങ്ങളടേയും ഇൻഡന്റ് (Indent)

4.വെബ്പേജുകൾ തയാറാക്കമ്പോൾ html ടാഗുകളുടേയും ആടിബ്യട്ടുകളുടെയും ആവർത്തിച്ചുള്ള ഉപയോഗം ഒഴിവാക്കാൻ ഉപയോഗിക്കന്ന സങ്കേതം ചുവടെ കൊടുത്തിരിക്കുന്നവയിൽ ഏത് ?

#### A. *കാസ്പേഡിങ് സ്റ്റൈൽ ഷീറ്റകൾ*

- B. പെബ്കണ്ടന്റ് മാനേജ്മെന്റ് സിസ്റ്റം
- C. html എഡിറ്ററുകൾ
- D. ടെക്റ്റ് എഡിറ്ററുകൾ

5.കാസ്കേഡിങ് സ്റ്റൈലുകൾ തയാറാക്കമ്പോൾ ഒരു ടാഗിന്റെ പേരിന് ശേഷം അതിന്റെ സവിശേഷതകൾ ചുവടെ കൊടുത്തിട്ടള്ള ഏത് ചിഹ്നങ്ങൾക്കള്ളിലാണ് ഉൾപ്പെടുത്തുക ?

- A. [ ]
- $B. <$
- **C. { }**
- $D.()$

6.പൈത്തൺ ഗ്രാഫിക്ലിൽ ഒരു പ്രോഗ്രാം തയാറാക്കമ്പോൾ ഒന്നാമതായി നൽകേണ്ട നിർദ്ദേശം താഴെ കൊടുത്തിട്ടള്ളവയിൽ ഏതാണ് ?

- A for i in range (4):<br>B begin fill()
- B begin\_fill()<br>C from turtle
- from turtle import\*
- D right()

7.പൈത്തൺ ഗ്രാഫിക്സ് പ്രോഗ്രാമിൽ right(90) എന്ന നിർദ്ദേശം സൂചിപ്പിക്കുന്നതെന്ത് ?

#### A turtle, 900 വലത്തേക്ക് തിരിയാൻ

- B 90 യൂണിറ്റ് നീളത്തിൽ വര വരയ്കാൻ<br>C 90 യണിറ് അരമള്ള വത്തം വരയാറ
- 90 യൂണിറ്റ് ആരമുള്ള വൃത്തം വരയ്യാൻ
- D 90 യൂണിറ്റ് അകലത്തിൽ ഒരു ബിന്ദു അടയാളപ്പെടുത്താൻ

8.പൈത്തൺ പ്രോഗ്രാമിങ്ങ് ഭാഷയിൽ ജ്യാമിതീയ രൂപങ്ങൾ തയാറാക്കാൻ സഹായിക്കുന്ന അനുബന്ധ സോഫ്റ്റ്വെയർ ഏത്?

- A **turtle**
- B import
- C python shell
- D IDLE

9.ഒരു സ്റ്റളിലെ കലോൽസവ വിജയികളടെ പട്ടിക ഒരു ഡാറ്റാബേസിലുണ്ട്. ഇതുപയോഗിച്ച് കുട്ടികൾക്കള്ള സർട്ടിഫിക്കറ്റകൾ വേഡ്പ്രോസസ്സറിൽ തയ്യാറാക്കണം. നൽകിയിരിക്കന്നതിൽ ഏതു സങ്കേതമാണ് ഇതിന് അനയോജ്യം?

- A. **പമെയന്നില് പമെര്ജങ്**
- B. മെയിൽ അറ്റാച്ച്
- C. ഡാറ്റാബേസ് ക്വറി
- D. എക്സ്പോർട്ട് പിഡിഎഫ്

10.ഒരു ഡോക്യമെന്റിലെ ഉള്ളടക്കപ്പട്ടികയിൽ മൗസ് പോയിന്റർ എത്തിച്ചാൽ ചുവടെ

- നൽകിയിരിക്കന്നതിൽ ഏത് സന്ദേശമാണ് ദൃശ്യമാവുക ?
- A. Shift-Click to follow link
- B. **Ctrl Click to follow link**
- C. Alt Click to follow link
- D. Esc Click to follow link

11.ചുവടെ നൽകിയിരിക്കുന്നവയിൽ സ്വതന്ത്ര വെക്ടർ ഇമേജ് എഡിറ്റിങ്ങ് സോഫ്റ്റ്വെയർ ഏത് ?

- A. ജിമ്പ്
- B. കാർബൺ
- C. ഭകാറൽ ഡ്രോ
- D. **ഇങങ്ടസ്കേപങ്**

12.കമ്പ്യട്ടറുകളെ പരസ്പരം ബന്ധിപ്പിക്കാനുപയോഗിക്കുന്ന കേബിളാണ് UTP കേബിളകൾ. ഇവയിൽ എത്ര കേബിളകളണ്ട്?

- A 4
- B 12
- C **<sup>8</sup>**
- $D \qquad 2$

13.ഏത് ഉപകരണത്തെ മോഡവുമായി ബന്ധിപ്പിക്കന്നതിനാണ്

സാധാരണയായി RJ 11 കണക്ടർ ഉപയോഗിക്കുന്നത്?

- $A$   $q$ 200 $w$ o
- $B$  സ്വീച്
- C കമ്പ്യൂട്ടർ

## D *ടെലിഫോൺ*

14.ഒരു പ്രദേശത്തെ വിവിധ മാസങ്ങളിലെ രാത്രി ദൈർഘ്യം കണ്ടെത്തണം. ഇതിന് ചുവടെ നൽകിയിരിക്കന്നതിൽ ഏത് സോഫ്റ്റ്വെയറാണ് അനയോജ്യം?

- A Inkscape
- B Qgis
- C **Sunclock**
- D GeoGebra

15.നൽകിയിരിക്കന്ന Sunclock സോഫ്റ്റ്വെയറിലെ ക്ലോക്ക് & മാപ്പ് ജാലകത്തിന്റെ ചിത്രം വിശകലനം ചെയ്ത് ചുവടെ കൊടുത്തിട്ടള്ളവയിലെ ശരിയായ പ്രസ്താവന കണ്ടെത്തുക.

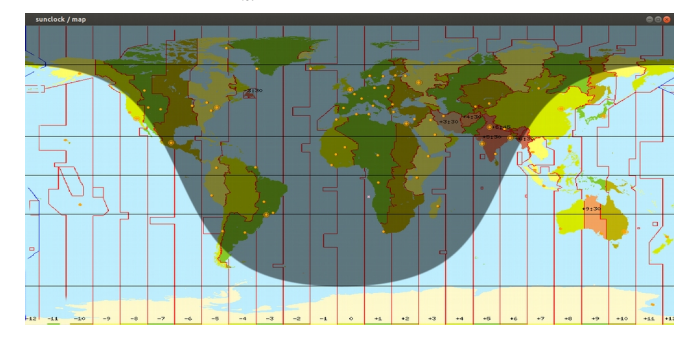

- A ദക്ഷിണാർധഗോളത്തിൽ രാത്രിയുടെ ദൈർഘ്യം കുറവാണ്
- B ഉത്തരാർധഗോളത്തിൽ രാത്രിയുടെ ദൈർഘ്യം കുറവാണ്
- C *ഉത്തര–ദക്ഷിണാർധ ഗോളങ്ങളിൽ* രാത്രി-പകൽ ദൈർഘ്യം *ഇല്യമാണ്*
- D ദക്ഷിണാർധഗോളത്തിൽ പകലിന്റെ ദൈർഘ്യം കുറവാണ്

16.ഇന്റർനെറ്റിൽ പ്രവർത്തിക്കുന്ന വിവിധ സേവന സംവിധാനങ്ങളെ കുറിച്ച് താഴെ പറയുന്നവയിൽ ഏറ്റവും ശരിയായത് ഏതാണ് ?

- A **ഹയര്പസെകന്ററന്നി പ്രടവശനത്തേന്നിനുളള** ഓൺലൈൻ സംവിധാനമാണ് **www.hscap.kerala.gov.in**
- B www.google.com എന്നത് ഒരു നവ സാമൂഹിക മാധ്യമമാണ്.
- C ഇന്റർനെറ്റിൽ പ്രവർത്തിക്കുന്ന ഒരു തിരച്ചിൽ സംവിധാനമാണ് www.olam.com
- D www.wiktionary.org എന്നത് മലയാളം വിക്കിപീഡിയയുടെ ഇമെയിൽ വിലാസമാണ്.

17.താഴെ നൽകിയിരിക്കന്നവയിൽ ഏതാണ് നാം തയ്യാറാക്കുന്ന ചലച്ചിത്രങ്ങൾ പങ്കുവെക്കാൻ സഹായിക്കുന്ന ഒരു വെബ്സൈറ്റ് ?

## A) **വന്നിമെന്നിടയകാ**

- B) വിക്ഷ്ണറി
- C) വേർഡ്പ്രസ്സ്
- D) ഗ്രഗിൾ

18.ഒരു ഡാറ്റാബേസിന്റ ഭാഗമായി എത്ര പട്ടികകൾ (Table) ഉൾപ്പെടുത്തുവാൻ സാധിക്കം?

- A. ഒരെണ്ണം മാത്രം
- B. രണ്ടോ അതിലധികമോ
- C. പരമാവധി മൂന്ന്
- $D.$   $m$ ിരവധി
- 19. ലിബർ ഓഫീസ് ബേസിൽ ലഭ്യമല്ലാത്ത സൗകര്യം ചുവടെ നൽകിയവയിൽ ഏത് ?
- A. Tables<br>B. Querie
- B. Queries<br>C. Forms
- **Forms**
- D. **Tweening**

20. ലിബർ ഓഫീസ് ബേസിൽ ഫോമിന് (Forms) വ്യത്യസ്ത ലേഔട്ടകൾ നല്ലന്നതിനായി

- തിരഞ്ഞെടുക്കേണ്ടത് ഏത്?<br>A. Use Wizard to Crea A. Use Wizard to Create Form<br>B. Fields in the Form
- Fields in the Form

## C. **Arrange Controls**<br>D. Apply Styles

#### Apply Styles

21.ചുവടെ കൊടുത്തിരിക്കന്നവയിൽ ഏതാണ് ആനിമേഷൻ നിർമിക്കന്നതിനപയോഗിക്കുന്ന സോഫ്റ്റ്വെയർ ?

- A LibreOffice Writer
- B LibreOffice Calc
- C **Synfig Studio**
- D Quantum GIS

22.ചുവടെ നൽകിയിരിക്കന്ന അനിമേഷൻ സോഫ്റ്റ്വെയറുകളിൽ ഒന്ന് സ്വതന്ത്ര സോഫ്റ്റ്വെയറാണ് . അത് ഏത് ?

- A Adobe Flash
- B **Pencil**
- C Anim Studio
- D ToonBoom

23.ചാൾസ് ബബേജ് നിർമിക്കാൻ ശ്രമിച്ച, ലോകത്തിലെ ആദ്യ കമ്പ്യൂട്ടർ എന്ന് അറിയപ്പെടുന്ന യന്ത്രത്തിന്റെ പേര് എന്താണ് ?

- A <mark>*അനലിറ്റിക് എഞ്ചിൻ*<br>B യനിക്</mark>
- യുനിക്സ്
- C ഏനിയാക്
- D ബിഎസ്ഡി

24.**പ്രവർത്തനക്ഷമമായ**മം ആധുനിക കമ്പ്യട്ടറിന്റെ ആശയങ്ങളെല്ലാം ഉൾക്കൊള്ളിച്ച് നിർമിക്കപ്പെട്ടതുമായ ആദ്യ കമ്പ്യട്ടർ ഏതാണ് ?

- A *ഏനിയാക്*
- B യുനിക്സ്
- C ബിഎസ്ഡി<br>D അനലിറിക്
- അനലിറ്റിക് എഞ്ചിൻ

25.യനിക്സ് എന്ന ഓപറേറ്റിങ് സിസ്റ്റം ആദ്യമായി തയാറാക്കിയത്

താഴെ പറയുന്നവയിൽ ഏതു സ്ഥാപനമാണ് ?

# A **അടമെരന്നികയന്നിപല പബെല് ലടബെകാറട്ടറന്നി**

- B അമേരിക്കയിലെ കാലിഫോർണിയ യൂണിവേഴ്ലിറ്റി<br>C ആപിൾ കോർപറേഷൻെ കമ്പ്യടർ നിർമാണശാല
- ആപ്പിൾ കോർപറേഷന്റെ കമ്പ്യട്ടർ നിർമാണശാല
- D ഗ്ന പ്രോജക്റിന്റെ കമ്പ്യൂട്ടർ നിർമാണശാല

26.Synfig Studio സോഫ്റ്റ്വെയറിലെ ഒരു ടൂളിന്റെ ചിത്രമാണ് നൽകിയിരിക്കന്നത് . ഏതാണ് ഈ ടൂൾ ?

A Transform Tool

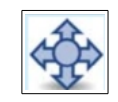

- B Smooth Move Tool
- C Fill Tool
- D Gradient Tool

27.നൽകിയിരിക്കന്ന പ്രസ്കാവനകളിൽ നിന്നും Synfig Studio

സോഫ്റ്റ്വെയറിനെക്കറിച്ച് ശരിയായ പ്രസ്കാവന തിരഞ്ഞെടുക്കുക.

- A **ഒരു സെസ്വതന്ത്ര ദസ്വന്നിമെകാന അനന്നിടമെഷന ടസെകാഫങ് പവയറകാണങ്** .
- B ഒരു സ്വതന്ത്ര ത്രിമാന അനിമേഷൻ സോഫ്റ്റ്വെയറാണ്.
- C ആകാശ നിരീക്ഷണത്തിനും പഠനത്തിനമുള്ള സോഫ്റ്റ്വെയർ ആണ്.
- D ശബ്ദം റെക്കോർഡ് ചെയ്യന്നതിനുള്ള
	- സോഫ്റ്റ്വെയറാണ്.

28.ലിബർഓഫീസ് ബേസിൽ സ്കൾ ലൈബ്രറിയിലെ എല്ലാ പുസ്തകങ്ങളും ഉൾപ്പെടുത്തി ഒരു ഡാറ്റാബേസ് നിർമ്മിച്ചിട്ടണ്ട്. ഇതിൽ നിന്നം ഒരു എഴുത്തുക്കാരന്റെ ഏതൊക്കെ പുസ്തകങ്ങളാണ് ലഭ്യമായിട്ടള്ളത് എന്നറിയുന്നതിന് ചുവടെ തന്നിരിക്കന്നവയിൽ ഏത് സങ്കേതമാണ് പ്രയോജനപ്പെടുത്തേണ്ടത്?

- A. Tables
- B. Forms
- C. *Queries*
- D. Print

29.ചുവടെ കൊടുത്തിരിക്കുന്നവയിൽ ലിബർഓഫീസ് ബേസിൽ ഒരു ഡാറ്റാബേസുമായി ബന്ധമില്ലാത്തത് ഏത് ?]

- A. *Slide*
- B. Queries
- C. Forms
- D. Reports

30.രണ്ട് ഓപറേറ്റിങ്ങ് സിസ്റ്റങ്ങൾ ഇൻസ്റ്റാൾ ചെയ്യപ്പെട്ട ഒരു കമ്പ്യട്ടറിന്റെ ഹാർഡ് ഡിസ്ക്

പരിശോധിച്ചപ്പോൾ താഴെ പറയുന്ന ഫയൽ സിസ്റ്റങ്ങൾ കണ്ടെത്തി.

1. Ext4 2. NTFS

എങ്കിൽ താഴെ പറയുന്ന ഏതെല്ലാം ഓപറേറ്റിങ്ങ് സിസ്റ്റങ്ങളായിരിക്കം സാധാരണഗതിയിൽ ഈ കമ്പ്യൂട്ടറിൽ ഉണ്ടായിരിക്കുക ?

- A *ന്നു ലിനക്ലം മൈക്രോസോഫ്ല് വിൻഡോസ്യം*
- B ആപ്പിൾ മാക് ഓഎസും മൈക്രോസോഫ്റ്റ് വിൻഡോസും<br>C സെ ലിനകം അപിൾ മാക് ഓഎസം
- C ഗ്ന ലിനക്സം ആപ്പിൾ മാക് ഓഎസും<br>D ഹി ബിഎസ്ഡിയം മൈക്രോസോം
- ഫ്രീ ബിഎസ്ഡിയും മൈക്രോസോഫ്റ്റ് വിൻഡോസും

31. ഇന്റർനെറ്റിൽ പ്രവർത്തിക്കന്ന വിവിധ സേവന സംവിധാനങ്ങളെ കറിച്ച് താഴെ പറയുന്നവയിൽ ഏറ്റവും ശരിയായത് ഏതാണ് ?

- A ഹയർസെക്കന്ററി പ്രവേശനത്തിനുള<u>്ള</u> ഓൺലൈൻ സംവിധാനമാണ് **www.hscap.kerala.gov.in**
- B www.google.com എന്നത് ഒരു നവ സാമൂഹിക മാധ്യമമാണ്.
- C ഇന്റർനെറ്റിൽ പ്രവർത്തിക്കുന്ന ഒരു തിരച്ചിൽ സംവിധാനമാണ് www.olam.com
- D www.wiktionary.org എന്നത് മലയാളം വിക്കിപീഡിയയുടെ ഇമെയിൽ വിലാസമാണ്.

32.ചിത്രഫയലുകളെ സംബന്ധിച്ച് ചുവടെ കൊടുത്തിരിക്കുന്ന

പ്രസ്താവനകളിൽ ശരിയായ പ്രസ്താവന ഏത്?

- A svg ചിത്രങ്ങൾ വെക്ടർ ചിത്രങ്ങളാണ്.
- $B$  ചെക്ടർ ചിത്രങ്ങൾ സ്കെയിൽ ചെയ്യമ്പോൾ വ്യക്തത നഷ്ടപ്പെടുന്നു.
- C ബിറ്റ് മാപ്പ് ചിത്രങ്ങളെ വെക്ടർ ചിത്രങ്ങൾ എന്നാ പറയാം.
- $D$  svg ചിത്രങ്ങൾ റാസ്റ്റർ ചിത്രങ്ങളാണ്.

33.ഇങ്ക്സ്പിൽ തയാറാക്കിയ ഒരു ചിത്രം png ഫോർമാറ്റിലേക്ക് സേവ് ചെയ്യന്നതിനള്ള പ്രവർത്തനക്രമം ചുവടെ നൽകിയവയിൽ നിന്ന് തിരഞ്ഞെടുക്കുക.

- A. File  $\rightarrow$  Save As
- B. *File →Export PNG Image*
- C. File  $\rightarrow$  Import Clip Art
- D. File  $\rightarrow$  Save a Copy

34.ഒരു പദത്തിന് നൽകിയിട്ടുള്ള ഫോർമാറ്റകൾ അതേപടി മറ്റ് വാക്കുകൾക്ക് നൽകാനുള്ള എളുപ്പവഴി

താഴെപ്പറയുന്നവയിൽ ഏതാണ്?

- A. Paragraph Formatting
- B. *Clone Formatting*
- C. Character Formatting
- D. Page Formatting

35.ചുവടെ കൊടുത്തിരിക്കന്നവയിൽ ഏതാണ് ഒരു ഭൂവിവരവ്യവസ്ഥാ സോഫ്റ്റ്വെയർ (Geographical Information System) ?

## A **Quantum GIS**

- B Python
- C GeoGebra
- D GIMP

ഇന്റർനെറ്റ് ഉപയോഗിച്ച് പ്രാവർത്തികമാക്കാവുന്ന ചില കാര്യങ്ങൾ താഴെ ലിസ്റ്റ് ചെയ്തിട്ടണ്ട്. ഇവയിൽ ഏറ്റവും ശരിയായ പ്രസ്താവന ഏതാണ് ?

- A ഇന്റർനെറ്റ്, ഇ-മെയിലുകൾ അയക്കുന്നതി നായി ഉപയോഗിക്കുന്നതാണ്
- B ഡിജിറ്റൽ രൂപത്തിലുള്ള വിവരങ്ങൾ മറ്റള്ളവരുമായി പങ്കുവെക്കുന്നതിനായി ഇന്റർനെറ്റ് ഉപയോഗിക്കുന്നു.
- C വിദൂരദേശങ്ങളിൽ താമസിക്കുന്നവരുമായി കണ്ടു സംസാരിക്കുന്നതിന് ഇന്റർനെറ്റ് ഉപയോഗിക്കുന്നു.
- D *ഇവയെല്ലാം ഇന്റർനെറ്റ് ഉപയോഗിച്ച്* സാധിക്ക<u>ാം</u>.

36..വിവരങ്ങൾ പരസ്പരം കൈമാറത്തക്ക വിധത്തിൽ കമ്പ്യട്ടറുകളെ ബന്ധിപ്പിക്കന്ന സംവിധാനത്തിന്റെ പേരെന്ത്?

- A. <u>കമ്പ്യൂടർ നെറ്റ്വർക്കിങ</u>്
- $B.$   $\qquad \qquad \mathfrak{a}$ ബ്ലാഗ്
- C. ഫയൽസിസ്റ്റം
- D. ഓപ്പറേറ്റിങ് സിസ്റ്റം

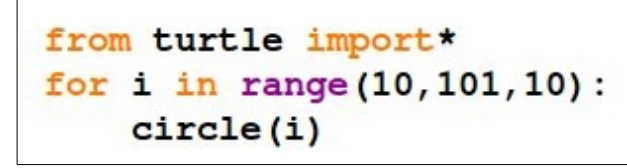

ചിത്രത്തിൽ കൊടുത്തിരിക്കുന്ന പൈത്തൺ ഗ്രാഫിക്സ് പ്രോഗ്രാം പ്രവർത്തിപ്പിക്കമ്പോൾ ലഭിക്കുന്ന ഔട്ട്പുട്ടിൽ എത്ര വൃത്തങ്ങൾ ഉണ്ടായിരിക്കും?

> A. 0 B. 101 C. *10*  D. 3

38.ഒരു ഡോക്യമെന്റിലെ പദങ്ങളെ ശീർഷകങ്ങളായി നിർവചിക്കാൻ വേഡ് പ്രോസസറിലുള്ള സങ്കേതം ഏത്?

## A. *Styles and Formatting*

- B. Paragraph Formatting
- C. Clone Formatting Tool
- D. Page Formatting

39.വേഡ് പ്രോസസർ ഡോക്യമെന്റിൽ ഉള്ളടക്കപ്പട്ടികയിൽ നിന്ന് ബന്ധപ്പെട്ട പേജുകളിലേക്ക് പോകാനള്ള വഴി എന്താണ്?

## A. Ctrl കി അമർത്തിപിടിച്ചകൊണ്ട് ശീർഷകം ക്ലിക്ക് ചെയ്യക<u>.</u>

- B. Alt കീ അമർത്തിപ്പിടിച്ചകൊണ്ട് ശീർഷകം ക്ലിക്ക് ചെയ്യുക.
- C. Shift കീ അമർത്തിപ്പിടിച്ചകൊണ്ട് ശീർഷകം ക്ലിക്ക് ചെയ്യക.

#### D. Enter കീ അമർത്തുക.

40.വെബ്പേജ് നിർമാണത്തിൽ കോഡ് ആവർത്തനം ഒഴിവാക്കന്നതിന് കാസ്റേഡിങ് സ്റ്റൈലുകൾ എന്ന ആശയം അവതരിപ്പിച്ചത് ആരൊക്കെയാണ് ?

#### A. *Hakon Wium Lie, Bert Bos*

- B. Sergey Brin, Larry Page
- C. Richard Stallman, Linus Torvalds
- D. Steve Jobs, Mark Zuckerberg

41.നെറ്റ്വർക്കിലുൾപ്പെട്ടിരിക്കന്ന ഉപകരണങ്ങളുടെ നാമകരണത്തിലും മറ്റം പാലിക്കേണ്ട പൊതു നിയമങ്ങൾ ഏതുപേരിലറിയപ്പെടുന്ന?

- A. ഐ. പി. അഡ്രസ്സ്
- B. നെറ്റ് മാസ്ക്
- C. *ബെറ്റ്വർക്ക് പ്രോട്ടോക്കോളകൾ*

37.

D. ഷെയറിംഗ്

42.കമ്പ്യൂട്ടറിൽ നിന്ന് മോഡത്തിലേക്ക് പോകന്ന ഡാറ്റ ഏത് തരമായിരിക്കം?

### A **ഡന്നിജന്നിറല്**

- $B$  അനലോഗ്
- C ഡെസിമൽ
- D ഹെക്സാഡെസിമൽ

43.താഴെ പറയുന്നവയിൽ വെക്ടർ ഇമേജ് ഫയൽ എതാണ് ?

- A. Circle.png
- B. Circle.jpg
- C. *Circle.svg*
- D. Circle.gif

44.ഇങ്ക്സ്ക്വിനെ സംബന്ധിച്ച് ചുവടെയുള്ള പ്രസ്താവനകളിൽ ശരിയായത് ഏത്?

- A ഈ ഇങ്ക്സ്പ്പിന്റെ ഡിഫാൾട്ട് കാൻവാസ് അതാര്യമാണ്.
- B <u>ഇങ്*സ്ലേ*ഷിന്റെ ഡിഫാൾട്ട് കാൻവാസ്</u> സ്താര്യമാണ്.
- C ഈ ഇങ്ങ്കേപ്പിന്റെ ഡിഫാൾട്ട് കാൻവാസ് അർദ്ധതാര്യമാണ്
- D ഈ ഇങ്ങ്കൂപ്പിന്റെ ഡിഫാൾട്ട് കാൻവാസ് നിറം നൽകിയതാണ്.

#### 45.

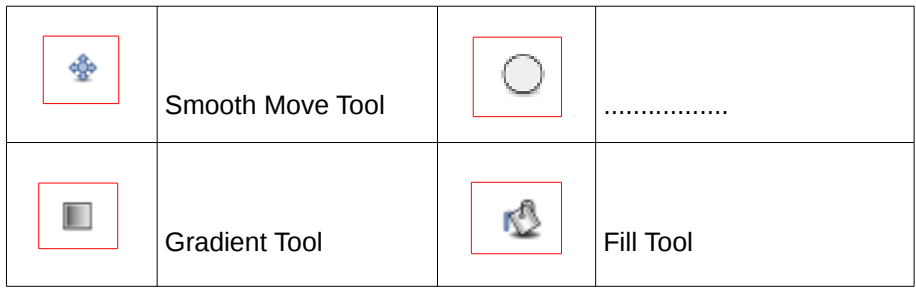

Synfig Studio യിലെ ചില ടൂളുകളും അവയുടെ വിവരണങ്ങളും ആണ് പട്ടികയിൽ നൽകിയിരിക്കുന്നത്. വിട്ട് പോയ വിവരണ ഭാഗം ചുവടെ കൊടുത്തിയിരിക്കന്നതിൽ നിന്ന് കണ്ടെത്തുക.

- A. *Circle Tool*
- B. Transform Tool
- C. Scale Tool
- D. Rotate Tool

46.Synfig Studio സോഫ്റ്റ് വെയറിലെ Gradient Tool ന്റെ ചിത്രമാണ്

നൽകിയിരിക്കന്നത് . ഇതിന്റെ ഉപയോഗമെന്ത് ?

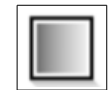

- A ചതുരാകൃതിയിലുള്ള ഒബ്ജക്സ് ഉണ്ടാക്കാൻ<br>B വത്താകതിയിലള്ള ഒബ്ജക് ഉണ്ടാക്കാൻ
- B വൃത്താകൃതിയിലുള്ള ഒബ്ജക്സ് ഉണ്ടാക്കാൻ<br>C ഒബ്ജകകൾ സെലക് ചെയ്യാനം അതിറെ
- ഒബ്ജക്റകൾ സെലക്സ് ചെയ്യാനം അതിന്റെ

ഹാന്റിലുകളെ നിയന്ത്രിക്കാനും

D **രടണകാ അതന്നിലധന്നികടമെകാ വര്ണങ്ങള ലയന്നിപ്പെന്നികകാന**

47.താഴെ പറയുന്നവയിൽ ഏതാണ് ശ⁄ലിനക്സ് പ്രവർത്തിക്കുന്നതിന് അനയോജ്യമായ ഫയൽ സിസ്റ്റം ?

- A *Ext3*
- B NTFS
- C HPFS
- D ReFS

48.ദിയ തയ്യാറാക്കിയ ഫയലുകളാണ് ചുവടെ കൊടുത്തിട്ടള്ളത്. ഇതിൽ നിന്ന്

വേഡ് പ്രോസസറിൽ തയ്യാറാക്കിയ ഫയൽ തിരഞ്ഞെടുക്കുക

- A. Certificate.ods
- B. *Certificate.odt*
- C. Certificate.odp
- D. Certificate.odg

49.താൻ നിർമ്മിച്ച ഒരു ഡോക്യമെന്റിന്റെ ശീർഷകങ്ങൾക്ക് നല്ലാനായി അരുൺ ഒരു പുതിയ സ്റ്റൈൽ നിർമ്മിക്കാനദ്ദേശിക്കന്ന. ഇതിനായി ചുവടെ കൊടുത്തിരിക്കന്ന ത്നെ രണ്ട് സെറ്റ് ഫോർമാറ്റകൾ കൊട്ടക്കാൻ തീരുമാനിച്ച.

 $1$  . അക്ഷര വലുപ്പം :  $17$ , അക്ഷര ഫാമിലി : രചന, അക്ഷര നിറം : ചുവപ്പ്

2. മാർജിനിൽ നിന്നള്ള അകലം : 12, ടെക്സ്റ്റ് അലൈൻമെന്റ് : ഇടത്

ഒരു തലക്കെട്ടിനെ സംബന്ധിച്ച് ഈ ഫോർമാറ്റകളിൽ ഏതാണ് ശരിയായി ചെയ്യാൻ സാധിക്കുക

#### ?

Answer Options:

## A. രണ്ടു നിർദ്ദേശങ്ങളം തലക്കെട്ട് ഫോർമാറ്റ് ചെയ്യന്നതിന് ഉപയോഗിക്കാൻ \_

## സാധിക്കന്നവയാണ്.

B. ആദ്യ നിർദ്ദേശം മാത്രമേ തലക്കെട്ടിന് യോജിക്കുകയുള്ള, രണ്ടാമത്തേത് ചെയ്യാനാകില്ല.

C. ആദ്യ നിർദ്ദേശം ചെയ്യാനാകില്ല. രണ്ടാമത്തെ നിർദ്ദേശം മാത്രമേ

തലക്കെട്ടിന് യോജിക്കുകയുള്ള.

D. രണ്ടു നിർദ്ദേശങ്ങളം തലക്കെട്ട് ഫോർമാറ്റ് ചെയ്യന്നതിന് യോജിച്ചവയല്ല.

Correct Answer:

50.ഇങ്ക്സ്ഫ്പിൽ വരച്ച ചിത്രത്തിൽ ടെക്സ്റ്റ് ഉൾപ്പെടുത്തുന്നതിന് ഉപയോഗിക്കാവുന്ന ടൂൾ ?

A Create **rectangles and squares** 

B *Create and edit text* **A** *objects* 

- C Create circles, ellipses  $\bigcap$  and arcs
- D Create stars  $\left|\bigotimes$  and polygons